## Package 'apdesign'

October 12, 2022

Title An Implementation of the Additive Polynomial Design Matrix

Version 1.0.0

Description An implementation of the additive polynomial (AP) design matrix. It constructs and appends an AP design matrix to a data frame for use with longitudinal data subject to seasonality.

**Depends**  $R$  ( $>= 3.2.3$ )

License GPL-3

LazyData true

**Imports** Matrix  $(>= 1.2)$ 

RoxygenNote 5.0.1

Suggests testthat

NeedsCompilation no

Author Tyler Matta [aut, cre], Quinn Lathrop [ctb], Yeow Meng Thum [ctb]

Maintainer Tyler Matta <tyler.matta@gmail.com>

Repository CRAN

Date/Publication 2016-11-15 07:16:42

## R topics documented:

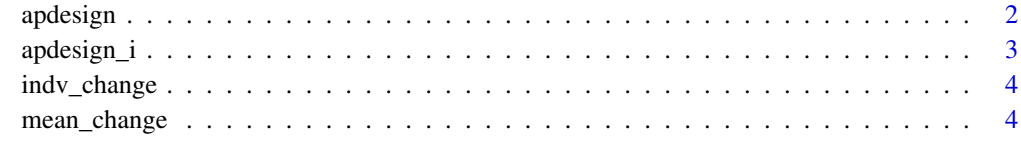

**Index** [5](#page-4-0). The second state of the second state of the second state of the second state of the second state of the second state of the second state of the second state of the second state of the second state of the second

<span id="page-1-0"></span>apdesign *apdesign: AP coding* apdesign *returns a data frame with additive polynomial coding*

## Description

apdesign: AP coding apdesign returns a data frame with additive polynomial coding

## Usage

```
apdesign(data, id_var, time_var, center_time, cycle_var, center_cycle,
 max\_degree = c(1, 1)
```
## Arguments

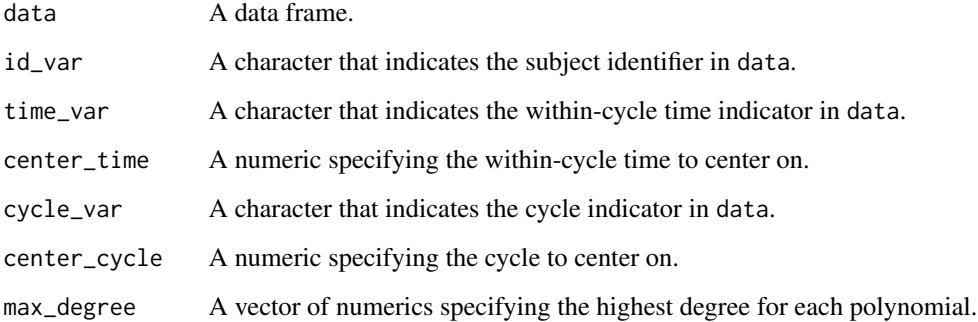

## Value

Output will be a data frame.

## Examples

```
id <- c(rep(1,10), rep(2, 10))
y <- c(c(10, 15, 21, 20, 23, 25, 27, 25, 28, 29),
     c(12, 16, 18, 20, 20, 22, 28, 27, 29, 31))
time \leq c(c(0.2, 0.5, 0.7), c(0.3, 0.6, 0.75, 0.89), c(0.1, 0.3, 0.8),
       c(0.3, 0.6, 0.7, 0.85), c(0.2, 0.7, 0.79), c(0.2, 0.5, 0.75))
cycle <- c(rep(1, 3), rep(2, 4), rep(3, 3), rep(1, 4), rep(2, 3), rep(3, 3))
df <- data.frame(id, y, time, cycle)
apdesign(data = df, id = "id", time_var = "time", cycle_var = "cycle",
        center_cycle = 1, center_time = 0, max_degree = c(2,1))
```
<span id="page-2-0"></span>

## Description

apdesign\_i: AP coding for a single subject

## Usage

```
apdesign_i(data, cycle_var, center_cycle, time_var, center_time,
 max\_degree = c(1, 1), matricies = FALSE)
```
## Arguments

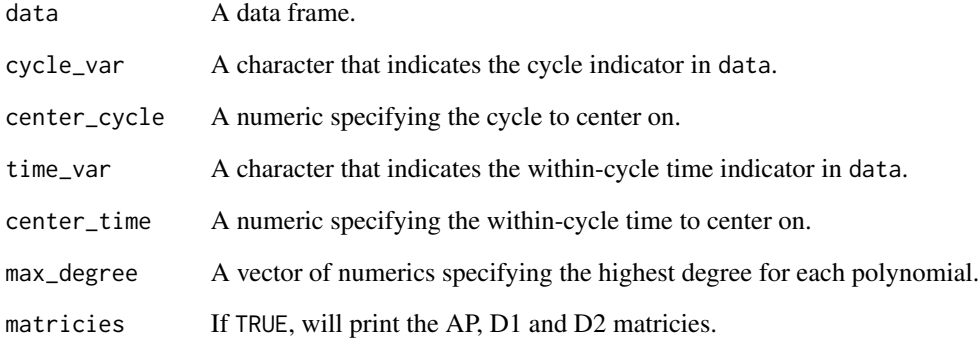

## Value

Output will be a matrix.

## Examples

```
y <- c(10, 15, 21, 20, 23, 25, 27, 25, 28, 29)
time \leq c(c(0.2, 0.5, 0.7), c(0.3, 0.6, 0.75, 0.89), c(0.1, 0.3, 0.8))
cycle <- c(rep(1, 3), rep(2, 4), rep(3, 3))
df <- data.frame(y, time, cycle)
apdesign_i(data = df, time_var = "time", cycle_var = "cycle",
         center_cycle = 1, center_time = 0, max_degree = c(2,1))
```
<span id="page-3-0"></span>

## Description

A dataset of longitudinal responses of 36 study participants over a three years span.

## Usage

indv\_change

## Format

A data frame with 234 observations and 5 variables:

id subject identifier

cycle cycle number

cycle\_time time since the start of the cycle, in weeks

start\_time time since the start of the study, in weeks

response outcome measure

mean\_change *Data for a single time trend over three years*

## Description

A dataset of mean responses of study participants over a three years span.

## Usage

mean\_change

## Format

A data frame with 9 observations and 4 variables:

cycle cycle number

cycle\_time time since the start of the cycle, in weeks

start\_time time since the start of the study, in weeks

response outcome measure

# <span id="page-4-0"></span>Index

∗ datasets

indv\_change, [4](#page-3-0) mean\_change, [4](#page-3-0)

apdesign, [2](#page-1-0) apdesign\_i, [3](#page-2-0)

indv\_change, [4](#page-3-0)

mean\_change, [4](#page-3-0)